# Postup registrace do Dynamo ID

1. Otevřete stránku https://hcpce.oneid.cz

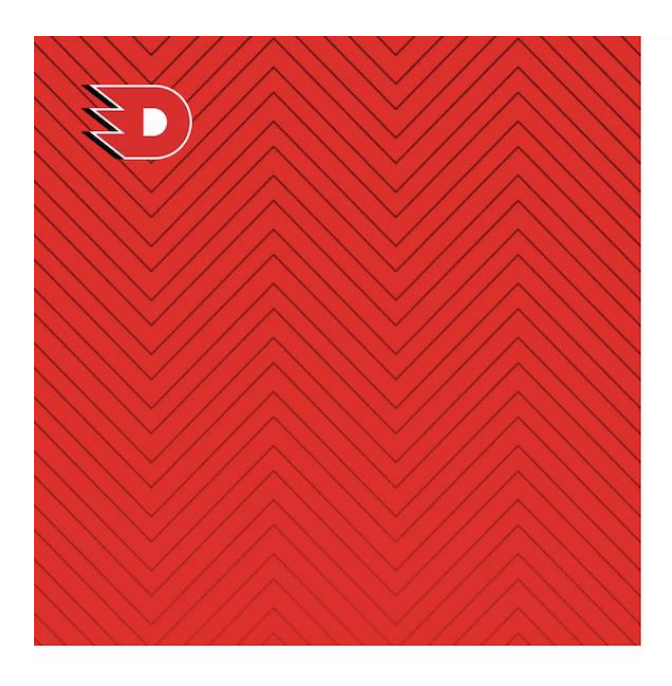

Co je Dynamo ID K čemu slouží Výhody

## Využívejte výhody svého účtu

Jste nový uživatel? Založte si účet.

Přihlásit

 $\blacktriangle$ 

Zadejte e-mail Pole "E-mail" je povinné.

## Co je Dynamo ID

Dynamo ID je unikátní nástroj, který umožňuje fanouškům HC Dynamo Pardubice jednodušší nákup vstupenek, možnost uvolnit místo permanentkáře na vybraná utkání za speciální bonus a také speciální využívání funkcí aplikace Dynamo. Jeho prostřednictvím navíc můžete získat přístup k prémiovému obsahu, nakoupit speciální fanouškovské předměty, případně snáz zakoupit občerstvení během domácích zápasů pardubického klubu.

### 2. Klikněte na Založte si účet

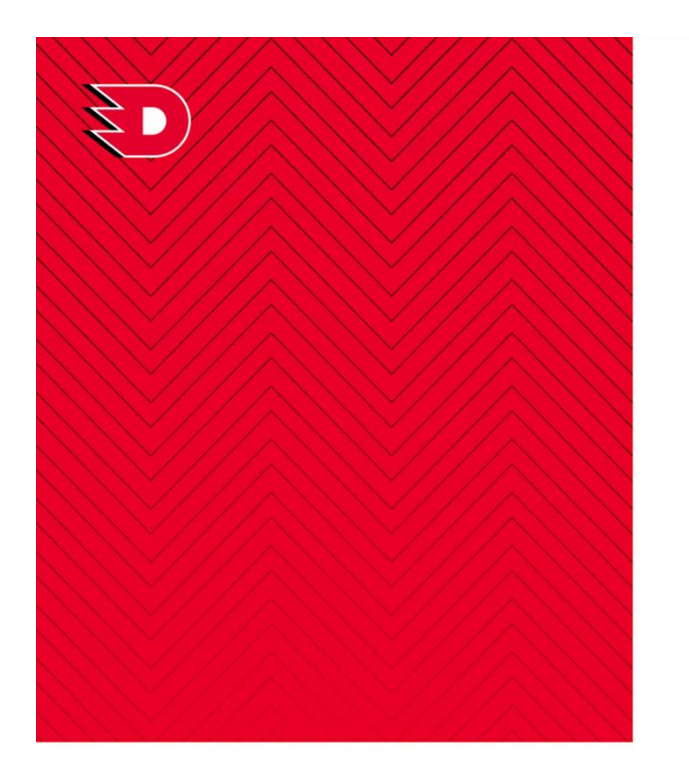

Co je Dynamo ID K čemu slouží Výhody

# Vytvořte si účet

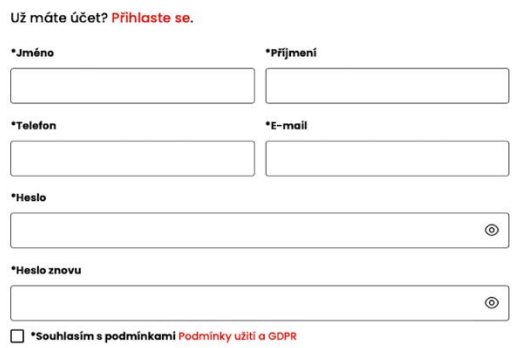

Pokračovat

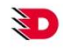

#### HOCKEY CLUB DYNAMO<br>PARDUBICE a.s. O nás Sukova třída 1735,<br>530 02 Pardubice

# IČ: 60112476<br>DIČ: CZ60112476

# Podmínky užití a GDPR

#### Co je Dynamo ID K čemu slouží Výhody Předvolby cookies

Dynamo ID

#### Podpora +420 461 049 232 info@enigoo.cz

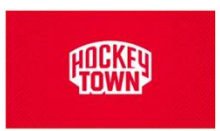

 $\times$  f  $\odot$ 

© 2024 HOCKEY CLUB DYNAMO PARDUBICE a.s.

## 3. Vyplňte požadované údaje

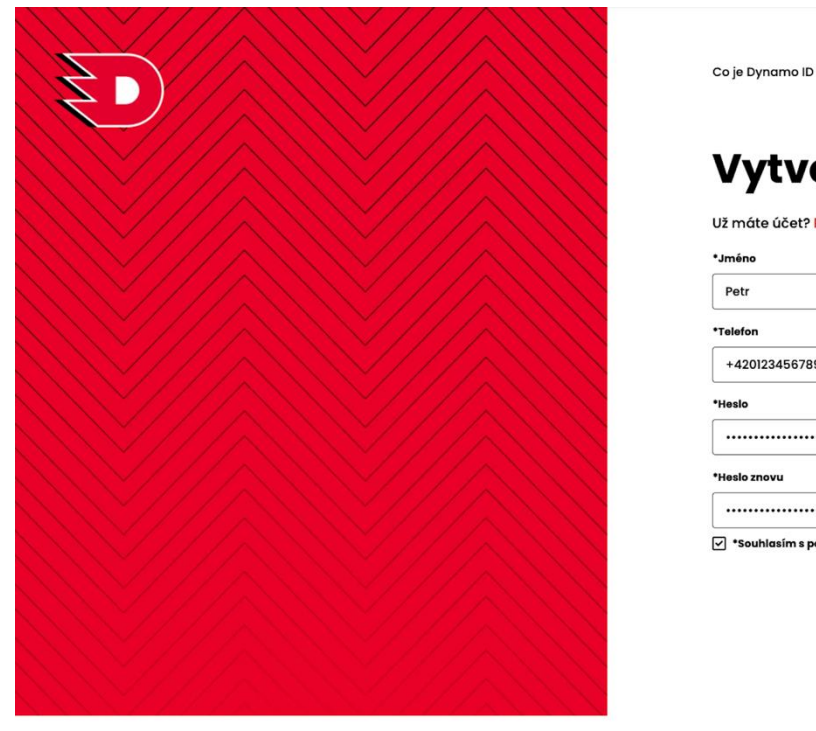

Co je Dynamo ID K čemu slouží Výhody

# Vytvořte si účet

Už máte účet? Přihlaste se.

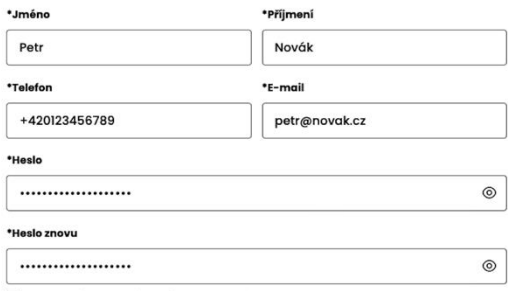

√ \*Souhlasím s podmínkami Podmínky užití a GDPR

Pokračovat

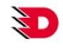

### HOCKEY CLUB DYNAMO<br>PARDUBICE a.s. Sukova třída 1735,<br>530 02 Pardubice

IČ: 60112476<br>DIČ: CZ60112476

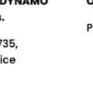

#### O nás Podmínky užití a GDPR

#### Dynamo ID Co je Dynamo ID K čemu slouží Výhody Předvolby cookies

Podpora +420 461 049 232 info@enigoo.cz

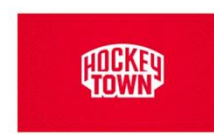

y f ◎

© 2024 HOCKEY CLUB DYNAMO PARDUBICE a.s.

4. Objeví se potvrzovací okno, které vyzve k dokončení registrace v e-mailu

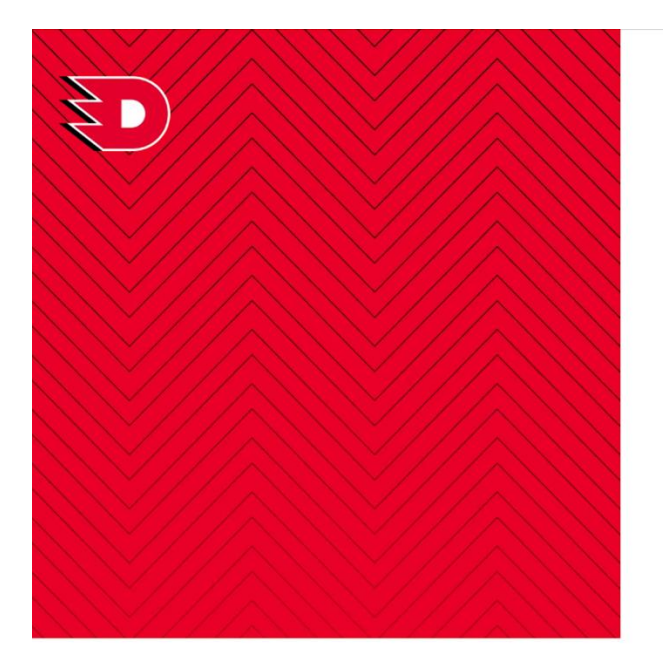

Co je Dynamo ID K čemu slouží Výhody

# Vítejte

K využívání výhod už zbývá poslední krok. Právě jsme vám odeslali e-<br>mail na ověření vaší identity. Buďte trpělivý, může to pár minut trvat. Nezapomeňte zkontrolovat i SPAM složku. V e-mailu stačí kliknout na tlačítko a je to.

Simona Mencová<br>s.mencova@seznam.cz

Zadali jste špatný e-mail? Změnit e-mail.

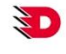

**HOCKEY CLUB DYNAMO** PARDUBICE a.s. Sukova třída 1735,<br>530 02 Pardubice IČ: 60112476<br>DIČ: CZ60112476

O nás

Podmínky užití a GDPR

**Dynamo ID** 

Co je Dynamo ID

Předvolby cookies

K čemu slouží

Výhody

Podpora +420 461 049 232 info@enigoo.cz

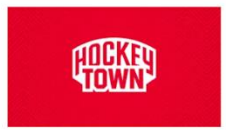

y f ©

© 2024 HOCKEY CLUB DYNAMO PARDUBICE a.s.

#### 5. Potvrďte registraci v e-mailu

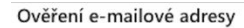

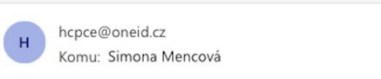

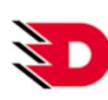

Po 23.10.2023 18:38

23.10.2023

# Ověření e-mailové adresy

Dobrý den,

váš účet byl úspěšně vytvořen, ale ještě vás před prvním přihlášením žádáme o ověření vaší e-mailové adresy kliknutím na tlačítko níže. Odkaz je platný do 30.10.2023 18:38. Po této době bude registrace zrušena, pokud jí nepotvrdíte.

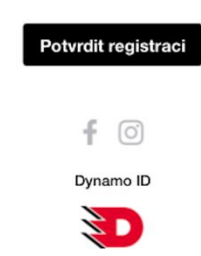